## Package 'iNEXT'

March 24, 2024

<span id="page-0-0"></span>Type Package

Title Interpolation and Extrapolation for Species Diversity

Version 3.0.1

Author T. C. Hsieh, K. H. Ma and Anne Chao

Description Provides simple functions to compute and plot two types (sample-size- and coverage-based) rarefaction and extrapolation curves for species diversity (Hill numbers) based on individual-based abundance data or sampling-unitbased incidence data; see Chao and others (2014, Ecological Monographs) for pertinent theory and methodologies, and Hsieh, Ma and Chao (2016, Methods in Ecology and Evolution) for an introduction of the R package.

License GPL  $(>= 3)$ 

URL [http://chao.stat.nthu.edu.tw/wordpress/software\\_download/](http://chao.stat.nthu.edu.tw/wordpress/software_download/)

Maintainer T. C. Hsieh <euler96@gmail.com>

Depends  $R$  ( $>= 3.4$ )

Imports stats, graphics, ggplot2, reshape2, Rcpp

BugReports <https://github.com/JohnsonHsieh/iNEXT/issues>

LazyLoad yes

RoxygenNote 7.2.0

Suggests testthat, knitr, rmarkdown, gridExtra, ggthemes

VignetteBuilder knitr

ByteCompile true

LinkingTo Rcpp

NeedsCompilation yes

Repository CRAN

Date/Publication 2024-03-24 17:10:09 UTC

### <span id="page-1-0"></span>R topics documented:

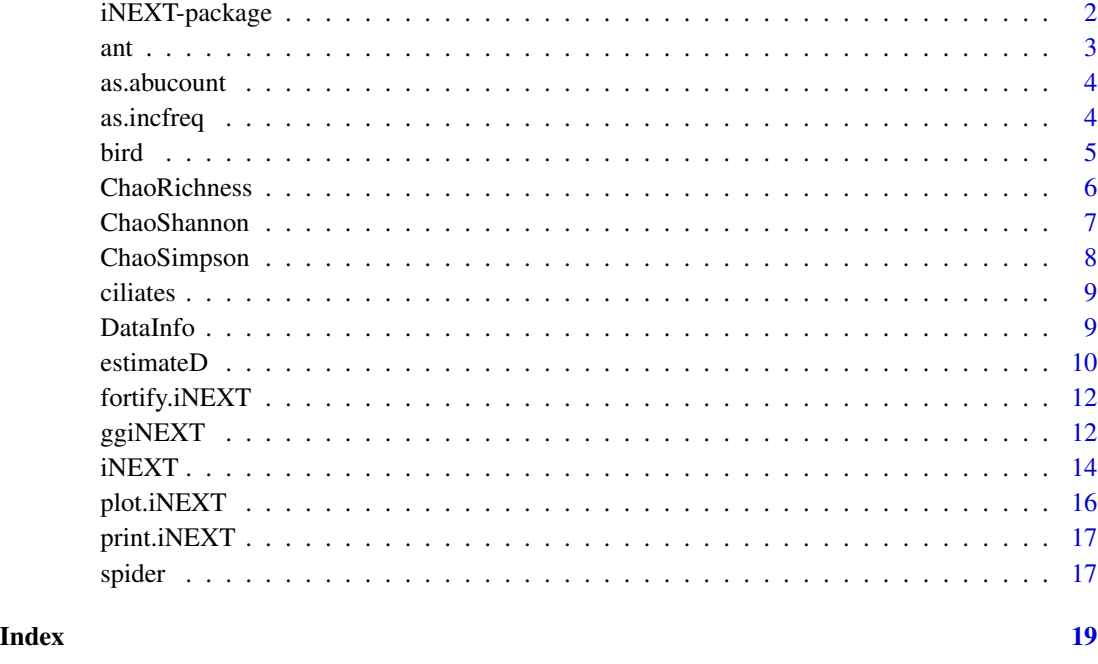

iNEXT-package *Interpolation and extrapolation for species diversity*

#### Description

iNEXT (iNterpolation and EXTrapolation) provides functions to compute and plot two types (samplesize- and coverage-based) interpolation and extrapolation sampling curves of Hill numbers for three most widely used members of Hill numbers (species richness, Shannon diversity and Simpson diversity) for individual-based abundance data or sampling-unit-based incidence data. iNEXT also computes bootstrap confidence intervals around the diversity for rarefied/extrapolated samples, facilitating the comparisons of diversities across multiple assemblages/sites. The estimated asymptote along with a confidence interval for each of the three diversity measures is also provided. An auxiliary function is included to compute/compare diversities across multiple assemblages for a particular user-specified sample size or sample coverage. The sample-size-based rarefaction and extrapolation for species richness were developed by Colwell et al. (2012) and the corresponding coverage-based methodologies were developed by Chao and Jost (2012). Chao et al. (2014) extended the previous work for species richness to Hill numbers. The statistical methods and tools provided in iNEXT efficiently use all data to make more robust and detailed inferences about the sampled assemblages, and also to make objective comparisons of multiple assemblages. A short review of the theoretical background and a brief description of methods are included in an application paper by Hsieh, Ma & Chao (2016). An online version (https://chao.shinyapps.io/iNEXTOnline/) is also available for users without an R background.

<span id="page-2-0"></span>ant  $\frac{3}{3}$ 

#### Author(s)

T. C. Hsieh K. H. Ma Anne Chao Maintainer: T. C. Hsieh <euler96@gmail.com>

#### References

Chao, A., Gotelli, N.J., Hsieh, T.C., Sander, E.L., Ma, K.H., Colwell, R.K. & Ellison, A.M. (2014) Rarefaction and extrapolation with Hill numbers: a framework for sampling and estimation in species diversity studies. Ecological Monographs, 84, 45-67.

Chao, A. & Jost, L. (2012) Coverage-based rarefaction and extrapolation: standardizing samples by completeness rather than size. Ecology, 93, 2533-2547.

Colwell, R.K., Chao, A., Gotelli, N.J., Lin, S.-Y., Mao, C.X., Chazdon, R.L. & Longino, J.T. (2012) Models and estimators linking individual-based and sample-based rarefaction, extrapolation and comparison of assemblages. Journal of Plant Ecology, 5, 3-21.

Hsieh, T.C., Ma, K.H. & Chao, A. (2016) iNEXT: An R package for rarefaction and extrapolation of species diversity (Hill numbers). Methods in Ecology and Evolution, 7, 1451-1456.

ant *Ant data (datatype = "incidence\_freq")*

#### Description

Ant species incidence frequencies for samples from five elevations/assemblages in northeastern Costa Rica (Longino and Colwell 2011). The number of sampling units (1m x 1m forest floor plot) for the 5 assemblages are respectively 599, 230, 150, 200 and 200. The number of observed species for the 5 assemblages are respectively 227, 241, 122, 56 and 14.

#### Usage

data(ant)

#### Format

The input format for each site is a list of incidence frequencies. For incidence data, the first entry must be the total number of sampling units, followed by the species incidence frequencies as shown below:

A list of 5 vectors \$ h50m : num [1:228] 599 1 1 1 1 1 1 1 1 1 ... \$ h500m : num [1:242] 230 1 1 1 1 1 1 1 1 1 ... \$ h1070m: num [1:123] 150 1 1 1 1 1 1 1 1 1 ... \$ h1500m: num [1:57] 200 1 1 1 1 1 1 1 1 1 ... \$ h2000m: num [1:15] 200 1 2 2 3 4 8 8 13 15 ...

#### <span id="page-3-0"></span>References

Longino, J.T. & Colwell, R.K. (2011) Density compensation, species composition, and richness of ants on a neotropical elevational gradient. Ecosphere, 2, art29.

as.abucount *Transform abundance raw data to abundance row-sum counts (iNEXT input format)*

#### Description

as.abucount: transform species abundance raw data (a species by sites matrix) to row-sum counts (iNEXT input format) as species abundances.

#### Usage

as.abucount(x)

#### Arguments

x a data.frame or matirx (species by sites matrix).

#### Value

a vector of species abundance row-sum counts.

#### Examples

```
data(ciliates)
lapply(ciliates, as.abucount)
```
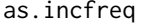

Transform incidence raw data to incidence frequencies (iNEXT input *format)*

#### Description

as.incfreq: transform incidence raw data (a species by sites detection/non-detection or presence/absence matrix) to incidence frequencies data (iNEXT input format): the first element is the total number of sampling units, followed by the vector of species frequencies. Here species frequencies represent the row sums of the incidence raw matrix.

#### Usage

as.incfreq(x)

#### <span id="page-4-0"></span>bird 5

#### Arguments

x a data.frame or matirx of species by sites presence-absence matrix.

#### Value

a vector of species incidence frequencies, the first element is the total number of sampling units.

#### Examples

```
data(ciliates)
lapply(ciliates, as.incfreq)
```
bird *Bird data (datatype = "abundance")*

#### Description

This data set includes the abundances of 41 bird species collected in two sites (the North and South sites) at the Barrington Tops National Park, Australia (Chao et al. 2015)

#### Usage

data(bird)

#### Format

a data.frame with 41 species (rows) and two sites (columns).

#### Source

Chao, A., Chiu, C.-H., Hsieh, T. C., Davis, T., Nipperess, D., and Faith, D. (2015) Rarefaction and extrapolation of phylogenetic diversity. Methods in Ecology and Evolution, 6, 380-388.

#### Examples

```
data(bird)
## Not run:
out <- iNEXT(bird, datatype="abundance")
ggiNEXT(out)
```
## End(Not run)

<span id="page-5-1"></span><span id="page-5-0"></span>

ChaoRichness: estimation of species richness based on the methods proposed in Chao (1984, 1987)

#### Usage

ChaoRichness(x, datatype = "abundance", conf =  $0.95$ )

#### Arguments

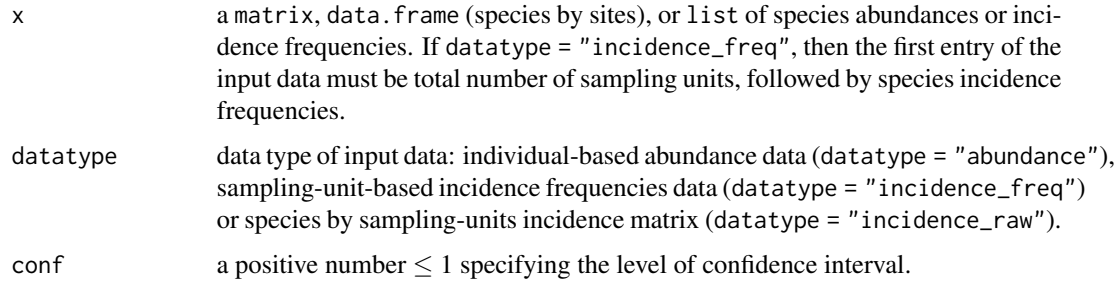

#### Value

A data.frame of observed species richness, species richness estimate, s.e. and the associated confidence interval.

#### References

Chao, A. (1984) Nonparametric estimation of the number of classes in a population. Scandinavian Journal of Statistics, 11, 265-270.

Chao, A. (1987) Estimating the population size for capture-recapture data with unequal catchability. Biometrics, 43, 783-791.

#### See Also

[ChaoShannon,](#page-6-1) [ChaoSimpson](#page-7-1)

```
data(spider)
ChaoRichness(spider$Girdled, datatype="abundance")
```
<span id="page-6-1"></span><span id="page-6-0"></span>

ChaoShannon: estimation of Shannon entropy or transformed Shannon diversity based on the method proposed by Chao et al. (2013)

#### Usage

```
ChaoShannon(x, datatype = "abundance", transform = FALSE, conf = 0.95, B = 200)
```
#### Arguments

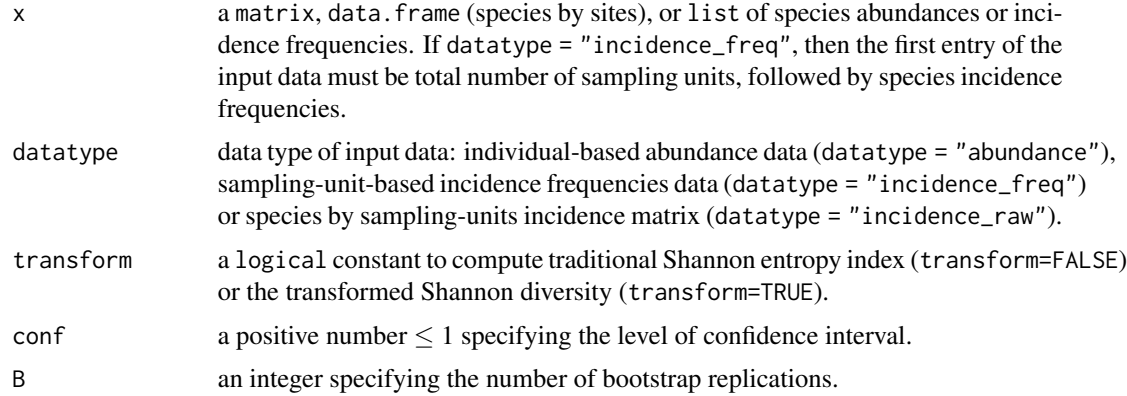

#### Value

A data.frame of observed Shannon entropy/diversity, estimate of entropy/diversity, s.e. and the associated confidence interval.

#### References

Chao, A., Wang, Y.T. & Jost, L. (2013) Entropy and the species accumulation curve: a novel entropy estimator via discovery rates of new species. Methods in Ecology and Evolution, 4, 1091-1100.

#### See Also

[ChaoRichness,](#page-5-1) [ChaoSimpson](#page-7-1)

```
data(spider)
ChaoShannon(spider$Girdled, datatype="abundance")
```
<span id="page-7-1"></span><span id="page-7-0"></span>

ChaoSimpson: estimation of Gini-Simpson index or the transformed Simpson diversity based on the methods proposed in Good (1953) and Chao et al. (2014)

#### Usage

```
ChaoSimpson(x, datatype = "abundance", transform = FALSE, conf = 0.95, B = 200)
```
#### Arguments

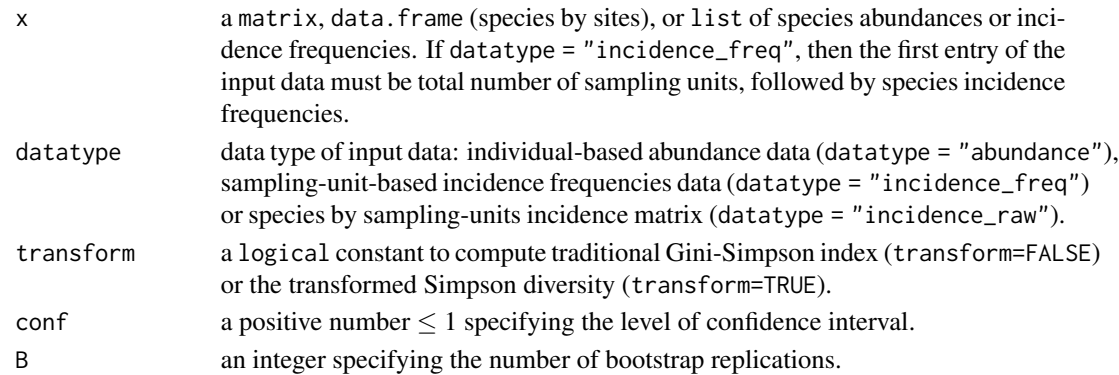

#### Value

a data.frame of observed Gini-Simpson index/diversity, index/diversity estimator, s.e. and the associated confidence interval.

#### References

Chao, A., Gotelli, N.J., Hsieh, T.C., Sander, E.L., Ma, K.H., Colwell, R.K. & Ellison, A.M. (2014) Rarefaction and extrapolation with Hill numbers: a framework for sampling and estimation in species diversity studies. Ecological Monographs, 84, 45-67.

Good, I.J. (1953) The population frequencies of species and the estimation of population parameters. Biometrika, 40, 237-264.

#### See Also

[ChaoRichness,](#page-5-1) [ChaoShannon](#page-6-1)

```
data(spider)
ChaoSimpson(spider$Girdled, datatype="abundance")
```
<span id="page-8-0"></span>

A total of 51 soil samples were taken from three areas ( EtoshaPan, CentralNamibDesert, SouthernNamibDesert) of Namibia. In area EtoshaPan, there were 19 soil samples and the number of observed species was 216. In area CentralNamibDesert, there were 17 soil samples and the number of observed species was 130. In area SouthernNamibDesert, there were 15 soil samples and the number of observed species was 150. The total number of species in the three areas was 365. The data include three lists of matrices; each matrix is a species by soil-sample matrix ("1" for a detection, and "0" otherwise).

#### Usage

data("ciliates")

#### Format

A list 3 matrices:

\$EtoshaPan is a matrix with 365 species (rows) and 19 soil samples (columns). \$CentralNamibDesert is a matrix with 365 species (rows) and 17 soil samples (columns). \$SouthernNamibDesert is a matrix with 365 species (rows) and 15 soil samples (columns).

#### References

Foissner, W., Agatha, S., & Berger, H. (2002) Soil Ciliates (Protozoa, Ciliophora) from Namibia (Southwest Africa), With Emphasis on Two Contrasting Environments, the Etosha Region and the Namib Desert. Denisia, 5, 1-1459.

#### Examples

```
data(ciliates)
## Not run:
out <- iNEXT(ciliates, datatype = "incidence_raw")
ggiNEXT(out)
```
## End(Not run)

DataInfo *Exhibit basic data information*

#### **Description**

DataInfo: exhibits basic data information

#### <span id="page-9-0"></span>Usage

DataInfo(x, datatype = "abundance")

#### Arguments

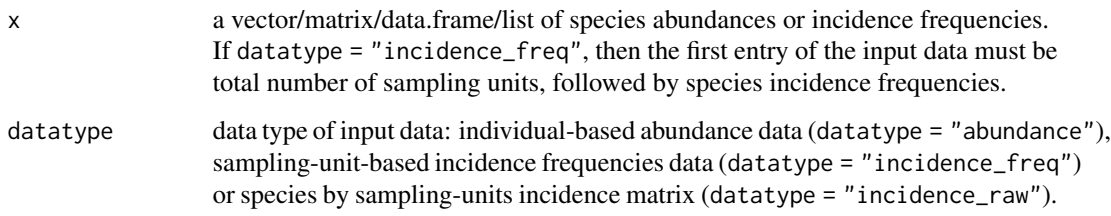

#### Value

a data.frame of basic data information including sample size, observed species richness, sample coverage estimate, and the first ten abundance/incidence frequency counts.

#### Examples

```
data(spider)
DataInfo(spider, datatype="abundance")
```
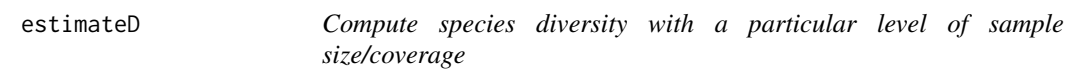

#### Description

estimateD: computes species diversity (Hill numbers with  $q = 0$ , 1 and 2) with a particular userspecified level of sample size or sample coverage.

#### Usage

```
estimateD(
  x,
 q = c(0, 1, 2),
  datatype = "abundance",
 base = "size",
  level = NULL,nboot = 50,
  conf = 0.95\mathcal{E}
```
#### estimateD  $11$

#### Arguments

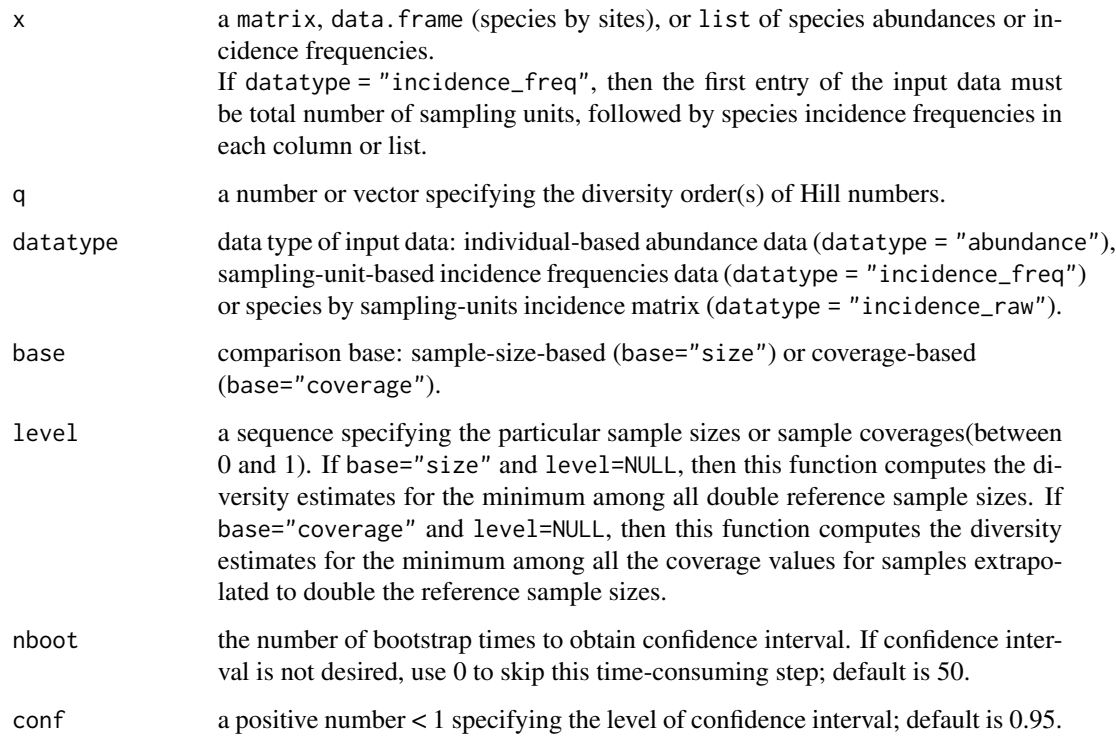

#### Value

a data.frame of species diversity table including the sample size, sample coverage, method (rarefaction or extrapolation), and diversity estimates with the user-specified diversity orders (q values) and specified sample size or sample coverage.

```
data(spider)
out1 <- estimateD(spider, q = c(0,1,2), datatype = "abundance", base="size")
out1
## Not run:
out2 <- estimateD(spider, q = c(0,1,2), datatype = "abundance", base="coverage")
out2
data(ant)
out \leq estimateD(ant, q = c(0,1,2), datatype = "incidence_freq", base="coverage",
                 level=0.985, conf=0.95)
out
## End(Not run)
```
<span id="page-11-0"></span>

Fortify method for classes from the iNEXT package.

#### Usage

```
## S3 method for class 'iNEXT'
fortify(model, data = model$iNextEst, type = 1, ...)
```
#### Arguments

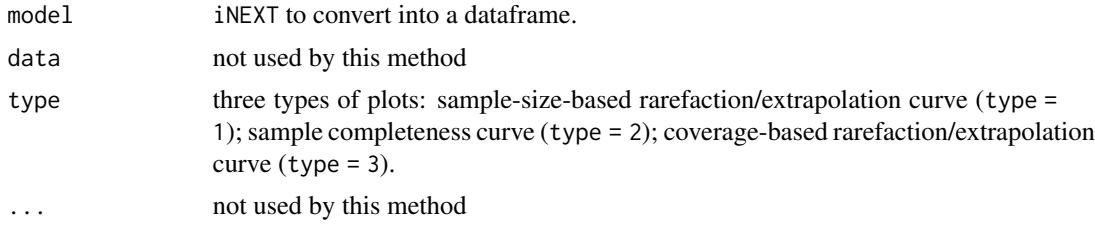

#### Examples

data(spider) # single-assemblage abundance data out1 <- iNEXT(spider\$Girdled, q=0, datatype="abundance") ggplot2::fortify(out1, type=1)

ggiNEXT *ggplot2 extension for an iNEXT object*

#### Description

ggiNEXT: the [ggplot](#page-0-0) extension for [iNEXT](#page-13-1) Object to plot sample-size- and coverage-based rarefaction/extrapolation curves along with a bridging sample completeness curve

#### Usage

```
ggiNEXT(
 x,
 type = 1,
  se = TRUE,facet.var = "None",
 color.var = "Assemblage",
 grey = FALSE
```
#### <span id="page-12-0"></span>ggiNEXT  $\qquad \qquad$  13

```
\mathcal{L}## S3 method for class 'iNEXT'
ggiNEXT(
  x,
  type = 1,
  se = TRUE,facet.var = "None",
  color.var = "Assemblage",
  grey = FALSE
\mathcal{L}## Default S3 method:
```
 $ggi$ NEXT $(x, \ldots)$ 

#### Arguments

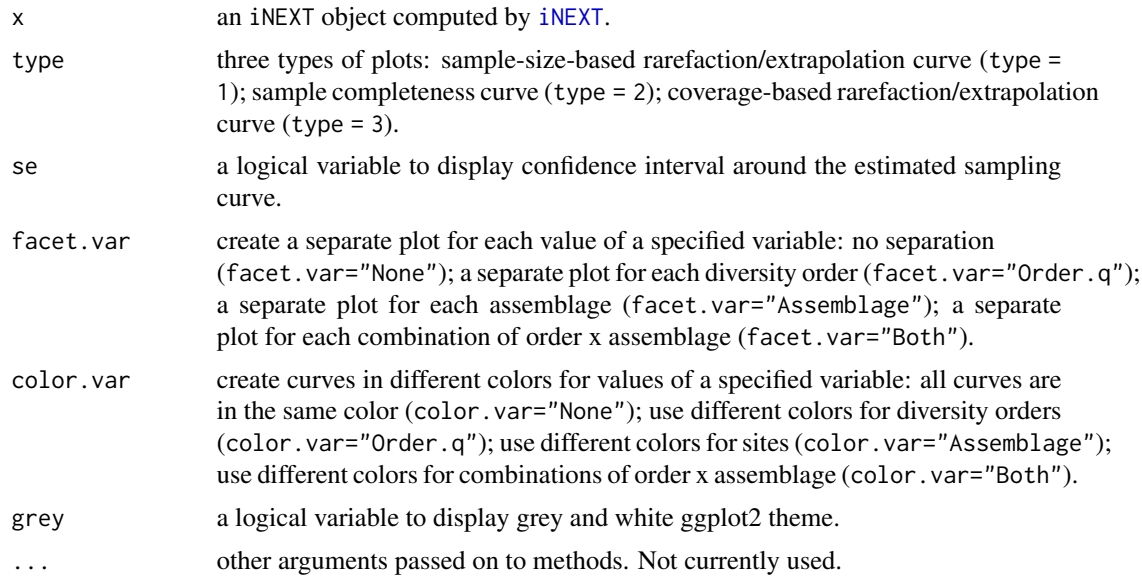

#### Value

a ggplot2 object

#### Examples

```
# single-assemblage abundance data
data(spider)
out1 <- iNEXT(spider$Girdled, q=0, datatype="abundance")
ggiNEXT(x=out1, type=1)
ggiNEXT(x=out1, type=2)
ggiNEXT(x=out1, type=3)
```
## Not run:

```
# single-assemblage incidence data with three orders q
data(ant)
size <- round(seq(10, 500, length.out=20))
y <- iNEXT(ant$h500m, q=c(0,1,2), datatype="incidence_freq", size=size, se=FALSE)
ggiNEXT(y, se=FALSE, color.var="Order.q")
# multiple-assemblage abundance data with three orders q
z <- iNEXT(spider, q=c(0,1,2), datatype="abundance")
ggiNEXT(z, facet.var="Assemblage", color.var="Order.q")
ggiNEXT(z, facet.var="Both", color.var="Both")
## End(Not run)
```
<span id="page-13-1"></span>

iNEXT *iNterpolation and EXTrapolation of Hill numbers*

#### Description

iNEXT: Interpolation and extrapolation of Hill number with order q

#### Usage

```
iNEXT(
 x,
 q = 0,
 datatype = "abundance",
 size = NULL,
 endpoint = NULL,knots = 40,
 se = TRUE,conf = 0.95,nboot = 50)
```
#### Arguments

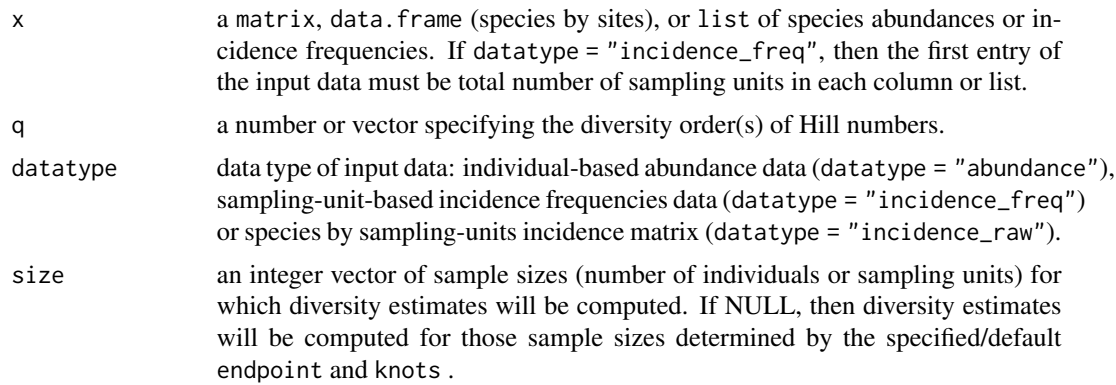

<span id="page-13-0"></span>

#### $i$ NEXT 15

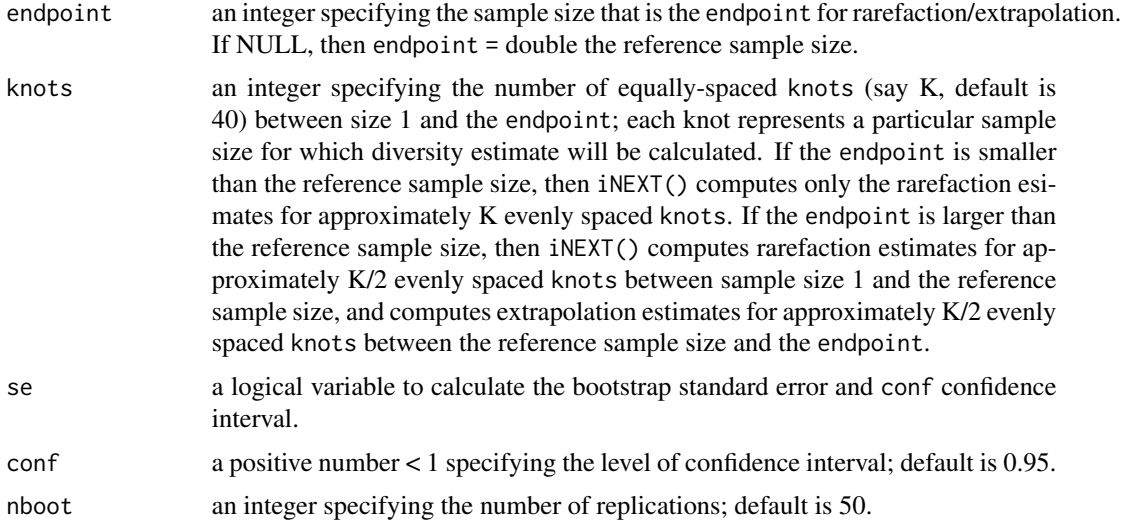

#### Value

a list of three objects: \$DataInfo for summarizing data information; \$iNextEst for showing diversity estimates for rarefied and extrapolated samples along with related statistics; and \$AsyEst for showing asymptotic diversity estimates along with related statistics.

NOTE: From version 3.0.0, \$iNextEst has been expanded to include \$size\_based and \$coverage\_based to provide two types of confidence intervals.

```
## Not run:
## example for abundance based data (list of vector)
data(spider)
out1 <- iNEXT(spider, q=c(0,1,2), datatype="abundance")
out1$DataInfo # showing basic data information.
out1$AsyEst # showing asymptotic diversity estimates.
out1$iNextEst$size_based
# showing diversity estimates with rarefied and extrapolated samples;
# confidence limits are obtained for fixed sample size.
out1$iNextEst$coverage_based
# showing diversity estimates with rarefied and extrapolated samples;
# confidence limits are obtained for fixed sample coverage.
## End(Not run)
## example for abundance based data (data.frame)
data(bird)
out2 <- iNEXT(bird, q=0, datatype="abundance")
out2
## Not run:
## example for incidence frequencies based data (list of data.frame)
```

```
data(ant)
t <- round(seq(10, 500, length.out=20))
out3 <- iNEXT(ant$h500m, q=1, datatype="incidence_freq", size=t, se=FALSE)
out3$iNextEst
## End(Not run)
```
#### plot.iNEXT *Plotting iNEXT object*

#### Description

plot.iNEXT: Plotting method for objects inheriting from class "iNEXT"

#### Usage

```
## S3 method for class 'iNEXT'
plot(
  x,
  type = 1,
  se = TRUE,show.legend = TRUE,
  show.main = TRUE,
 col = NULL,...
)
```
#### Arguments

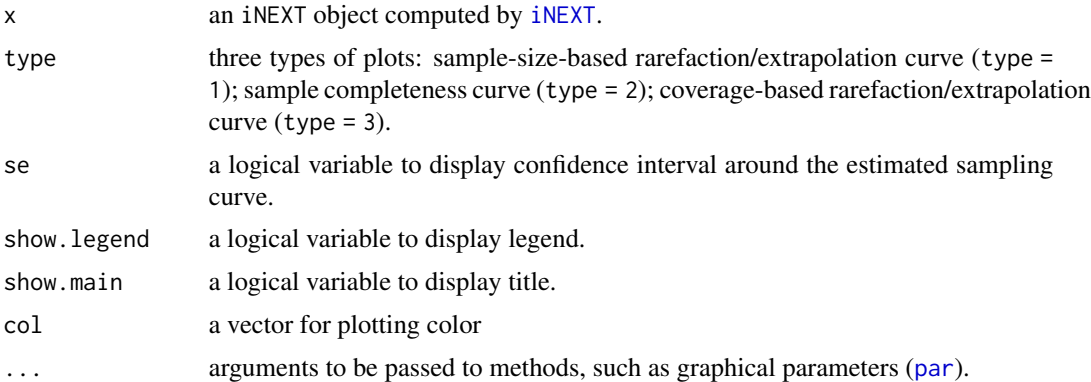

```
data(spider)
# single-assemblage abundance data
out1 <- iNEXT(spider$Girdled, q=0, datatype="abundance")
plot(x=out1, type=1)
```
<span id="page-15-0"></span>

#### <span id="page-16-0"></span>print.iNEXT 17

```
plot(x=out1, type=2)
plot(x=out1, type=3)
```
print.iNEXT *Printing iNEXT object*

#### Description

print.iNEXT: Print method for objects inheriting from class "iNEXT"

#### Usage

## S3 method for class 'iNEXT'  $print(x, \ldots)$ 

#### Arguments

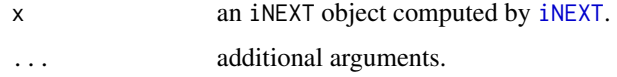

spider *Spider data (datatype = "abundance")*

#### Description

The data include spider species abundances in two canopy manipulation treatments (Girdled and Logged) of hemlock trees (Ellison et al. 2010, Sackett et al. 2011). In the Girdled treatment site, there were 26 species among 168 individuals; in the Logged treatment site, there were 37 species among 252 individuals.

#### Usage

data(spider)

#### Format

The format for each site is a list of species abundances: A list of 2 vectors \$ Girdled: num [1:26] 46 22 17 15 15 9 8 6 6 4 ... \$ Logged : num [1:37] 88 22 16 15 13 10 8 8 7 7 ...

#### References

Ellison, A.M., Barker-Plotkin, A.A., Foster, D.R. & Orwig, D.A. (2010) Experimentally testing the role of foundation species in forests: the Harvard forest hemlock removal experiment. Methods in Ecology and Evolution, 1, 168-179.

Sackett, T.E., Record, S., Bewick, S., Baiser, B., Sanders, N.J. & Ellison, A.M. (2011) Response of macroarthropod assemblages to the loss of hemlock (Tsuga canadensis), a foundation species. Ecosphere, 2, art74.

# <span id="page-18-0"></span>Index

∗ datasets ant, [3](#page-2-0) bird, [5](#page-4-0) ciliates, [9](#page-8-0) spider, [17](#page-16-0) ant, [3](#page-2-0) as.abucount, [4](#page-3-0) as.incfreq, [4](#page-3-0) bird, [5](#page-4-0) ChaoRichness, [6,](#page-5-0) *[7,](#page-6-0) [8](#page-7-0)* ChaoShannon, *[6](#page-5-0)*, [7,](#page-6-0) *[8](#page-7-0)* ChaoSimpson, *[6,](#page-5-0) [7](#page-6-0)*, [8](#page-7-0) ciliates, [9](#page-8-0) DataInfo, [9](#page-8-0) estimateD, [10](#page-9-0) fortify.iNEXT, [12](#page-11-0) ggiNEXT, [12](#page-11-0) ggplot, *[12](#page-11-0)* iNEXT, *[12,](#page-11-0) [13](#page-12-0)*, [14,](#page-13-0) *[16,](#page-15-0) [17](#page-16-0)* iNEXT-package, [2](#page-1-0) par, *[16](#page-15-0)* plot.iNEXT, [16](#page-15-0) print.iNEXT, [17](#page-16-0) spider, [17](#page-16-0)